# Introducción al HTML y al CSS

Marc Llibre Giralt

PID\_00177671

Material docente de la UOC

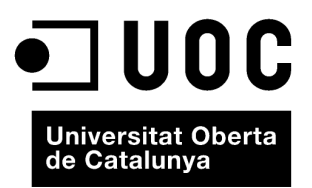

#### **Marc Llibre Giralt**

Consultor web en la empresa Top Imatge: diseño y programación web, HTML, CSS, Marketing on-line, SEO, SEM y Social media. Profesor asociado en la Universidad de Ingeniería y Arquitectura de La Salle. Profesor asociado de la Escuela de Ciclos Formativos de Grado Superior de La Salle Gracia. Profesor asociado de la Universitat Oberta de Catalunya.

Primera edición: octubre 2011 © Marc Llibre Giralt Todos los derechos reservados © de esta edición, FUOC, 2012 Av. Tibidabo, 39-43, 08035 Barcelona Diseño: Manel Andreu Realización editorial: Eureca Media, S. L. Depósito legal: B-34.689-2011

Ninguna parte de esta publicación, incluido el diseño general y la cubierta, puede ser copiada,<br>reproducida, almacenada o transmitida de ninguna forma, ni por ningún medio, sea éste eléctrico,<br>químico, mecánico, óptico, gr

#### **Introducción**

El HTML es el lenguaje de programación que se utiliza para crear páginas web. Es un lenguaje muy sencillo que cualquier persona puede entender sin tener conocimientos previos de programación.

HTML es el lenguaje que define la estructura de la página y sus contenidos.

CSS es el lenguaje que define el aspecto de la página y sus contenidos.

Al crear una página web, se utiliza en primer lugar el lenguaje HTML para definir los contenidos, para designar la función de cada elemento en la página: titular, párrafo, imagen, tabla, lista,...

Una vez creados los contenidos, se utiliza el lenguaje CSS para definir el aspecto de cada elemento: color, tamaño y tipo de letra del texto, separación entre líneas, separación horizontal y vertical entre elementos, etc.

Tener una buena base de conocimientos de este lenguaje nos permitirá entender mejor cómo funciona exactamente el mundo de Internet, entender los problemas que tienen los programadores de páginas web, ver cómo se maqueta un diseño web, cómo se sube la web a un servidor, y ver cómo interpretan los diferentes navegadores el código HTML y CSS.

Esto es la base de Internet. Si queremos comunicarnos a través de este medio, debemos ser capaces de conocer el lenguaje y no depender de terceras personas para expresar lo que queremos. Con ello podremos crear páginas web, actualizar y modificar cualquier página web, crear *newsletters* atractivas para ser enviadas por correo electrónico, crear artículos más atractivos en herramientas tipo blog como Wordpress o Blogger, personalizar páginas en Facebook,...

# **Objetivos**

- **1.** Entender el funcionamiento de Internet
- **2.** Conocer el lenguaje de creación de páginas web: el HTML
- **3.** Ver las etiquetas más importantes HTML
- **4.** Conocer el lenguaje CSS
- **5.** Ver las propiedades CSS más importantes en un diseño web

Módulo didáctico 1 **Introducción al HTML y al CSS**

Marc Llibre Giralt

- 1. Cómo funciona Internet
- 2. HTML
- 3. CSS

## **Bibliografía**

#### **Links de interés**

#### **World Wide Web Consortium**

<http://www.w3c.es/>

#### **HTML**

<http://es.wikipedia.org/wiki/HTML>

<http://www.html.net/tutorials/html/>

<http://www.w3schools.com/html/default.asp>

<http://www.librosweb.es/xhtml/>

<http://www.webestilo.com/html>

<http://www.desarrolloweb.com/html/>

#### **CSS**

<http://www.w3c.es/divulgacion/guiasbreves/hojasestilo>

<http://www.w3schools.com/css/default.asp>

<http://es.wikipedia.org/wiki/Css>

<http://www.html.net/tutorials/css/>

<http://www.librosweb.es/css/>

<http://www.desarrolloweb.com/css/>

#### **Validar HTML**

<http://validator.w3.org/>

#### **Validar CSS**

<http://jigsaw.w3.org/css-validator/>

### **Software utilizado**

Presentamos a continuación el software que utilizaremos para la realización de este módulo. Todo es libre y lo podemos descargar de Internet.

#### **Editor de texto sin formato**

En este escribiremos el código HTML de nuestras páginas.

*Bloc de Notas* (Win) ya instalado en cualquier ordenador con Windows.

*TextEdit* (Mac) ya instalado en cualquier ordenador Macintosh.

#### **Navegadores web**

Para visualizar nuestros archivos HTML necesitamos un navegador web. Para aquellos que no conozcáis otros navegadores aparte de Internet Explorer, os indico los navegadores más famosos que existen.

*Firefox* [\(http://www.firefox.com\)](http://www.firefox.com/). Es mi preferido y el que interpreta mejor el código HTML y CSS.

*Chrome* (<http://www.google.es/chrome>). Bastante nuevo y va ganando adeptos.

*Internet Explorer 8* [\(http://www.microsoft.com/spain/windows/internet-explo](http://www.microsoft.com/spain/windows/internet-explorer/worldwide-sites.aspx)[rer/worldwide-sites.aspx\)](http://www.microsoft.com/spain/windows/internet-explorer/worldwide-sites.aspx). Es necesario tenerlo instalado porque hay muchísimos usuarios con esta versión. Versiones anteriores a la 8.0 interpretan de forma diferente algunas etiquetas HTML y CSS.

*Safari* ([http://www.apple.com/es/safari/](http://www.apple.com/es/safari)). El navegador de Apple también para Windows. Aunque hay pocos usuarios comparados con los usuarios de Windows, no hay que olvidarse de ellos.

*Opera* ([http://www.opera.com\)](http://www.opera.com/). Otro navegador web a tener en cuenta con muy pocos usuarios.

# **Cliente FTP**

Para subir los archivos HTML creados por nosotros a un servidor web, necesitamos programas FTP que nos permitirán conectarnos con nuestro servidor mediante el acceso que os indicaremos.

*Filezilla* ([http://filezilla-project.org/download.php?type=client\)](http://filezilla-project.org/download.php?type=client). Fácil, intuitivo, sencillo y además, gratis.